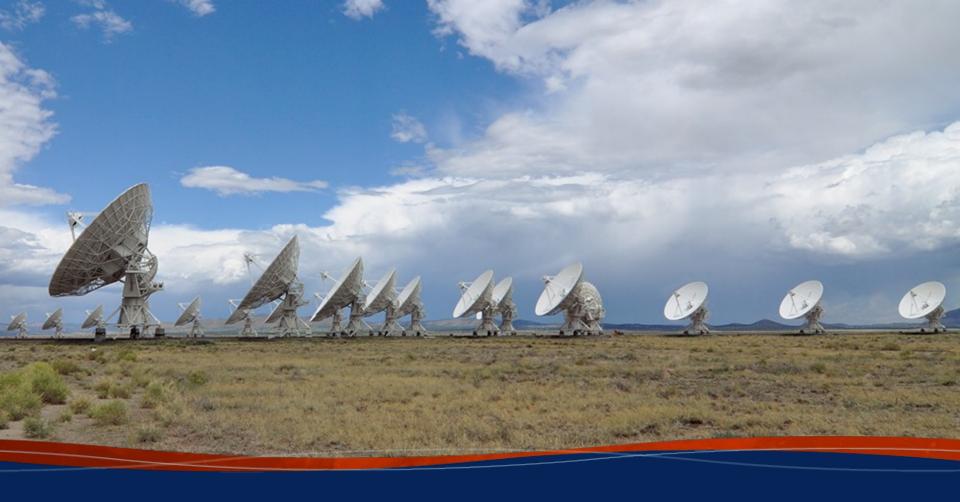

Anna D. Kapinska (NRAO)

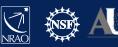

The "new" NRAO science data archive (2022-)

#### Post observations: obtaining your data

(1) automatic email that observation was triggered

(2) few days later: email about pipeline calibrated data (VLA), can be accessed from /lustre (14 days), OR

(3) raw (VLA, VLBA) and pipeline calibrated data (VLA) available from the NRAO archive

Web address: <a href="https://data.nrao.edu/">https://data.nrao.edu/</a>

Current version: AAT 4.2.1 (Mar 2023)

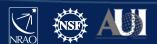

Array Operator logs

#### Post observations: obtaining your data

- (1) automatic email that observation was triggered
  - → in the email information on weather, time lost and reason, any problems with baselines, RFI etc "Operator Log"
- (2) Operator logs also available online:
  - currently: http://www.vla.nrao.edu/cgi-bin/oplogs.cgi
  - future: from within the AAT

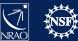

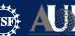

#### Array Operator logs

#### Post observations: obtaining your data

- (2) Operator logs also available online:
  - currently: http://www.vla.nrao.edu/cgi-bin/oplogs.cgi
  - future: from within the AAT

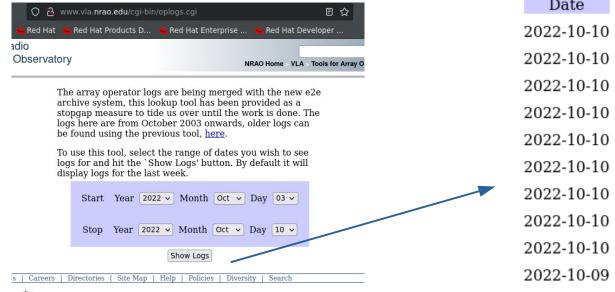

| Date       | Time  | Code     | File       |
|------------|-------|----------|------------|
| 2022-10-10 | 23:37 | STARTUP  | <u>pdf</u> |
| 2022-10-10 | 17:12 | SOFTWARE | <u>pdf</u> |
| 2022-10-10 | 16:36 | TCAL0003 | <u>pdf</u> |
| 2022-10-10 | 14:26 | 22B-034  | <u>pdf</u> |
| 2022-10-10 | 13:46 | TPOL0003 | <u>pdf</u> |
| 2022-10-10 | 13:23 | THIG0007 | <u>pdf</u> |
| 2022-10-10 | 11:08 | 22B-272  | <u>pdf</u> |
| 2022-10-10 | 08:02 | 22B-157  | <u>pdf</u> |
| 2022-10-10 | 03:25 | 20A-346  | <u>pdf</u> |
| 2022-10-09 | 22:41 | 22B-046  | <u>pdf</u> |
|            |       |          |            |

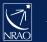

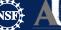

#### Array Operator log - example

#### **VLA OBSERVING LOG**

2022-10-10\_1426\_22B-034

Observing Date: 10-Oct-2022
Configuration: C
Decommissioned: 20

| Project:         | 22B-034                | # Subarrays: 1 | Observation Type: | Science   |
|------------------|------------------------|----------------|-------------------|-----------|
| Observer(PI):    | Dr Marco Berton        |                | Band(s) Used:     | X Ka K Ku |
| SBID(s):         | 42820540               |                |                   |           |
| EBID(s):         | 42897307               |                |                   |           |
| Source File(s):  | 22B-034_sb42820540_1_1 |                |                   |           |
| Observer E-mail: | marco.berton@eso.org   |                |                   |           |
| Operator(s):     | Hannah Brower          |                |                   | •         |

| Time (UTC)     | Dew Point (C) | Temp. (C) | Wind Speed &<br>Direction (avg) | Bar. Pressure<br>(mbars) | API RMS<br>Phase (degs) |                | Remarks            |      |
|----------------|---------------|-----------|---------------------------------|--------------------------|-------------------------|----------------|--------------------|------|
| 100ct 14:34:16 | 4.4           | 4.0       | NE at 1.0 m/s                   | 792.5                    | 8.0                     | Sky cover 70%. | Mixed clouds.      | Fog. |
| 100ct 15:01:54 | 5.2           | 5.1       | S at 0.5 m/s                    | 792.7                    | 2.1                     | Sky cover 70%. | Mixed clouds.      |      |
| 100ct 16:02:40 | 7.2           | 9.0       | SE at 0.5 m/s                   | 793.0                    | 3.4                     | Sky cover 80%. | Cumuliform clouds. |      |
|                |               |           |                                 |                          |                         |                |                    |      |
|                |               |           |                                 |                          |                         |                |                    |      |
|                |               |           |                                 |                          |                         |                |                    |      |
|                |               |           |                                 |                          |                         |                |                    |      |

Number of antennas used: 27

| Start Time     | End Time | Comments/Outages                                                               | Form # | #Ants | Down Time<br>(in minutes) |
|----------------|----------|--------------------------------------------------------------------------------|--------|-------|---------------------------|
| 100ct 14:26:48 |          | Starting project 22B-034.                                                      |        |       |                           |
| 100ct 14:26:48 |          | The band(s) used is(are): X Ka K Ku.                                           |        |       |                           |
| 100ct 14:34:04 |          | On source J1007-0207 with all available antennas.                              |        |       |                           |
| 100ct 14:26:48 |          | Antenna(s):1,2,3,4,7,8,12,13,14,15,18,19,21,24,26                              |        |       |                           |
|                |          | have recently updated baseline parameters to correct for errors resulting from |        |       |                           |
|                |          | their recent relocation. Please check for any significant errors and submit    |        |       |                           |
|                |          | them to the NRAO Helpdesk (https://science.nrao.edu/observing/helpdesk)        |        |       |                           |
|                |          | under the VLA Observing department.                                            |        |       |                           |
| 100ct 14:26:48 |          | To access your data from the NRAO archive visit:                               |        |       |                           |

Page 1

#### Array Operator log - example

#### **VLA OBSERVING LOG**

#### 2022-10-10\_1426\_22B-034

Observing Date: 10-Oct-2022
Configuration: C
Decommissioned: 20

| Project:         | 22B-034                | # Subarrays: | 1 | Observation Type: | Science   |
|------------------|------------------------|--------------|---|-------------------|-----------|
| Observer(PI):    | Dr Marco Berton        |              |   | Band(s) Used:     | X Ka K Ku |
| SBID(s):         | 42820540               |              |   |                   |           |
| EBID(s):         | 42897307               |              |   |                   |           |
| Source File(s):  | 22B-034_sb42820540_1_1 |              |   |                   |           |
| Observer E-mail: | marco.berton@eso.org   |              |   |                   |           |
| Operator(s):     | Hannah Brower          |              |   |                   |           |

Data loss and reason

Wind Speed & Page 2 Bar. Pressure Direction (avg) (mbars) Time (UTC) Dew Point (C) Temp. (C) Phase (degs) Remarks 100ct 14:34:16 4.0 NE at 1.0 m/s 792.5 8.0 Sky cover 70% Mixed clouds. Fog. 100ct 15:01:54 5.2 5.1 Sky cover 70%. Mixed clouds S at 0.5 m/s 792.7 100ct 16:02:40 7.2 9.0 SE at 0.5 m/s Cumuliform clouds LO-IF WO-15183 1.00 100ct 14:26:48 100ct 16:36:39 Antenna(s) 10 (Data: Lost): 129.85 Antenna T303 and P302-1 low voltage, antenna parked as precaution. Number of antennas used: 100ct 14:26:48 100ct 16:36:39 Antenna(s) 23 (Data: Lost): FRONT END WO-15113 18.05 X-band dead. Water Feed. Start Time 100ct 14:26:48 Starting project 22B-034. FOCUS/ROTATION 100ct 14:26:48 100ct 16:36:39 Antenna(s) 7 (Data: Lost): WO-15190 1.00 129.85 100ct 14:26:48 The band(s) used is(are): X Ka K Ku. Both focus and rotation problems that will not clear. Antenna parked. 100ct 14:34:04 On source J1007-0207 with all available a 100ct 16:36:39 Antenna(s) 08 (Data: Lost): WO-14927 100ct 14:26:48 32.46 100ct 14:26:48 Antenna(s):1,2,3,4,7,8,12,13,14,15,18,15 have recently updated baseline paramete Bandswitch issue for Ku and K bands their recent relocation. Please check for them to the NRAO Helpdesk (https://scie under the VLA Observing department 100ct 14:26:48 To access your data from the NRAO arch Page 1 **Total Project Time** Down Time % of Project End Time **Total Down Time** (minutes x 27 ants.) **Total Time** 100ct 16:36:39 End of project 22B-034 3506.0 8.8% 310.2

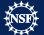

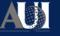

#### **Obtaining data from the NRAO archive**

Information pages

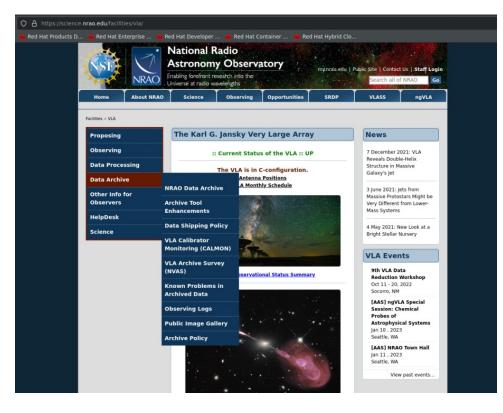

VLBA related information:

https://science.nrao.edu/facilities/vlba/facilities/vlba/data-archive/index

VLA related information:

https://science.nrao.edu/facilities/vla/archive/index

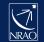

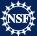

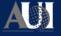

Information pages National Radio **Astronomy Observatory** Archive tool planned enhancements The Karl G. Jansky Very Large Array :: Current Status of the VLA :: UP Reveals Double-Helix Data Processino Structure in Massive The VLA is in C-configuration. Galaxy's Jet **Antenna Positions** Data can be shipped on Data Archive **NRAO Data Archive** 3 June 2021: Jets from Other Into Sa Massive Protostars Might be **Archive Tool** Very Different from Lower-Enhancements Mass Systems hard disk (information) **Data Shipping Policy** 4 May 2021: New Look at a Bright Stellar Nursery VLA Calibrato Monitoring (CALMON) **VLA Events VLA Archive Survey** 9th VLA Data (NVAS) rvational Status Summary Reduction Workshop Oct 11 - 20, 2022 Known Problems ir **Archived Data** [AAS] ngVLA Special Observing Logs Session: Chemical Probes of Known data issues **Astrophysical Systems** Jan 10, 2023 [AAS] NRAO Town Hall Ian 11 . 2023 Seattle, WA View past events

VLBA related information:

https://science.nrao.edu/facilities/vlba/facilities/vlba/data-archive/index

#### VLA related information:

https://science.nrao.edu/facilities/vla/archive/index

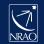

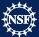

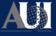

Interface: Landing page

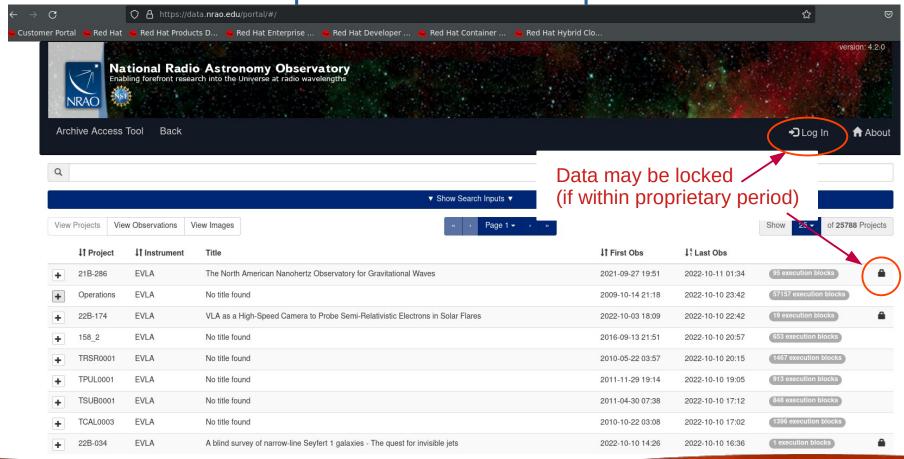

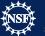

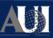

Interface: Landing page

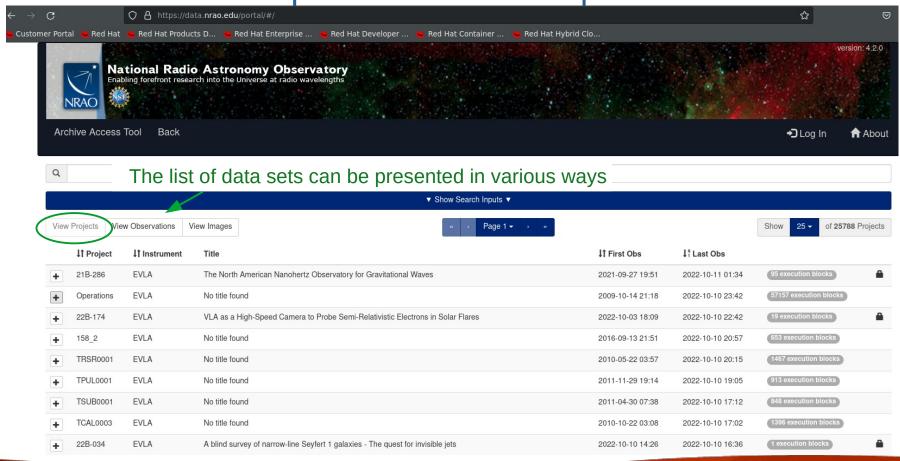

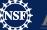

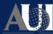

#### Data lists: per observation

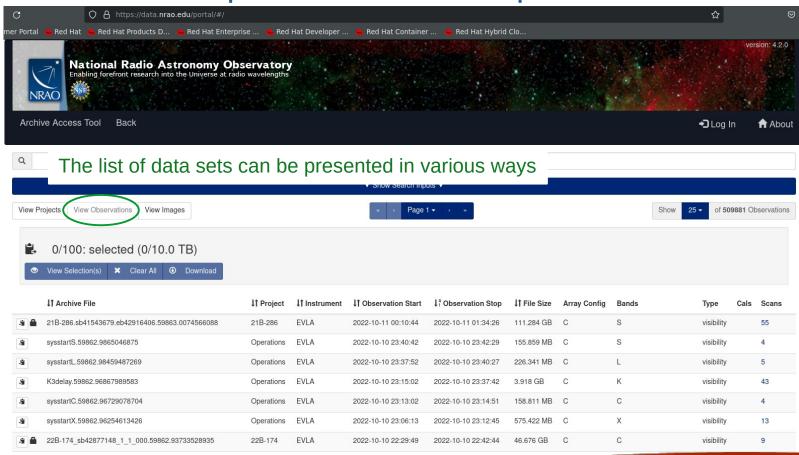

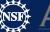

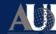

Data lists: images

https://data.nrao.edu/portal/ O A https://data.nrao.edu/portal/#, , Red Hat 🔑 Red Hat Products D... 💆 Red Hat Enterprise ... 💆 Red Hat Developer ... 💆 Red Hat Container ... 🖊 Red Hat Hybrid Clo. version: 4.2.0 National Radio Astronomy Observatory Enabling forefront research into the Universe at radio wavelengths Archive Access Tool ◆ Log In About The list of data sets can be presented in various ways ▼ Show Search Inputs ▼ View Observation View Images Page 1 ▼ → of 70898 Images View Projects (for VLA: future) 0/50: selected (0/10.0 TB) View In Carta IT Project 11 Longitude If Latitude IT Band Sp Resolution Beam Axis Ratio 17 File Name S 2.520 2.554 VLASS1.1.ql.T01t01.J000228-363000.10.2048.v1.l.iter1.image.pbcor.tt0.subim.fits VLASS1.1 0h2m28 328s -36°30'0.000" VLASS1.1 0h2m30.256s -37°30'0.000" 2.460 1.975 VLASS1.1.ql.T01t01.J000230-373000.10.2048.v1.l.iter1.image.pbcor.tt0.subim.fits VLASS1.1 0h2m32.282s 2.486 1.534 VLASS1.1.ql.T01t01.J000232-383000.10.2048.v1.l.iter1.image.pbcor.tt0.subim.fits -38°30'0 000" VLASS1.1 0h2m34.411s -39°30'0.000" 2.621 1.270 VLASS1.1.ql.T01t01.J000234-393000.10.2048.v1.l.iter1.image.pbcor.tt0.subim.fits VLASS1.1 0h7m24.984s -36°30'0.000" 2.440 VLASS1.1.ql.T01t01.J000724-363000.10.2048.v1.l.iter1.image.pbcor.tt0.subim.fits VLASS1.1 VLASS1.1.ql.T01t01.J000730-373000.10.2048.v1.l.iter1.image.pbcor.tt0.subim.fits 0h7m30 769s -37°30'0 000" 2 455 1 881 VLASS1.1 0h7m36.847s -38°30'0.000" 2.502 VLASS1.1.ql.T01t01.J000736-383000.10.2048.v1.l.iter1.image.pbcor.tt0.subim.fits

Data lists: images

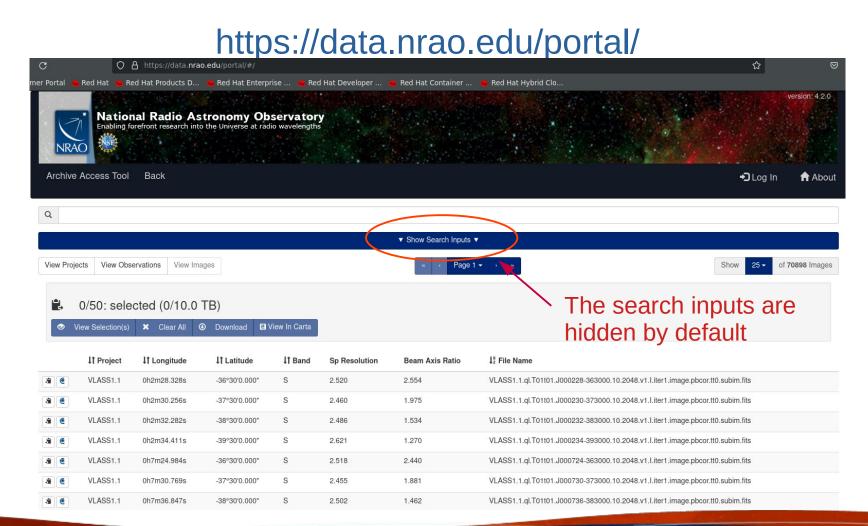

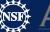

#### Archive search inputs

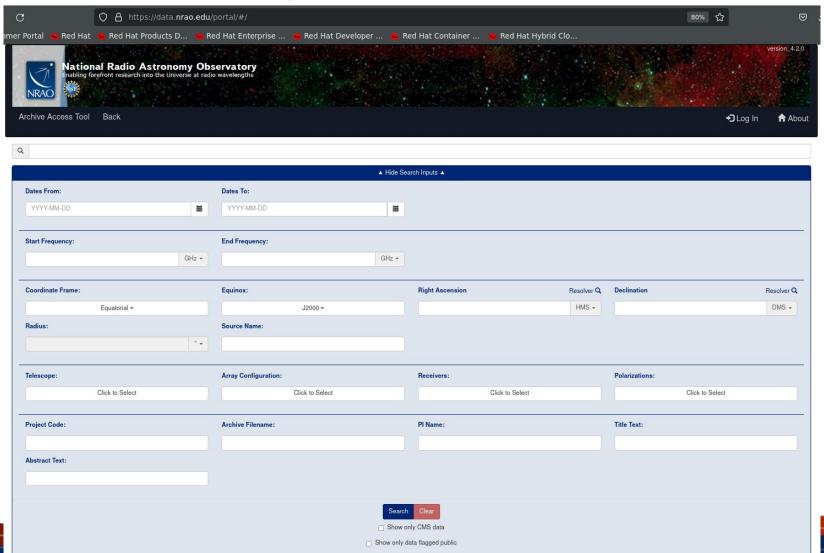

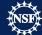

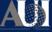

#### Archive search inputs

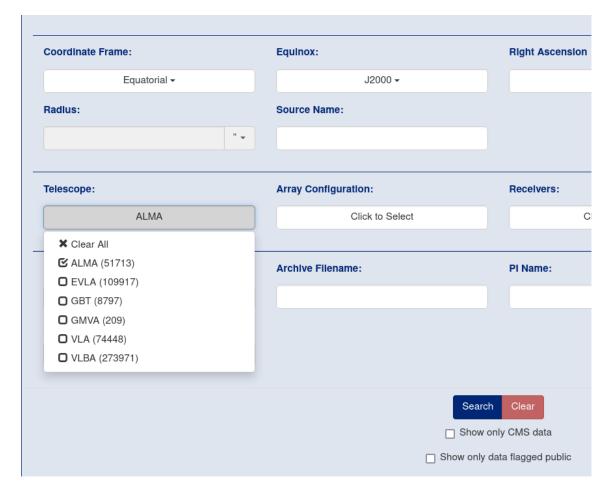

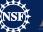

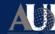

#### Selecting data for download

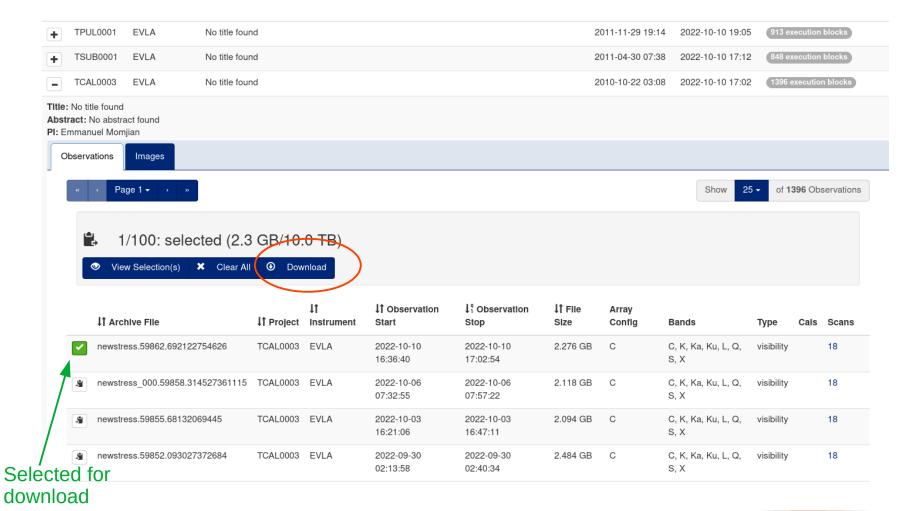

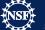

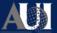

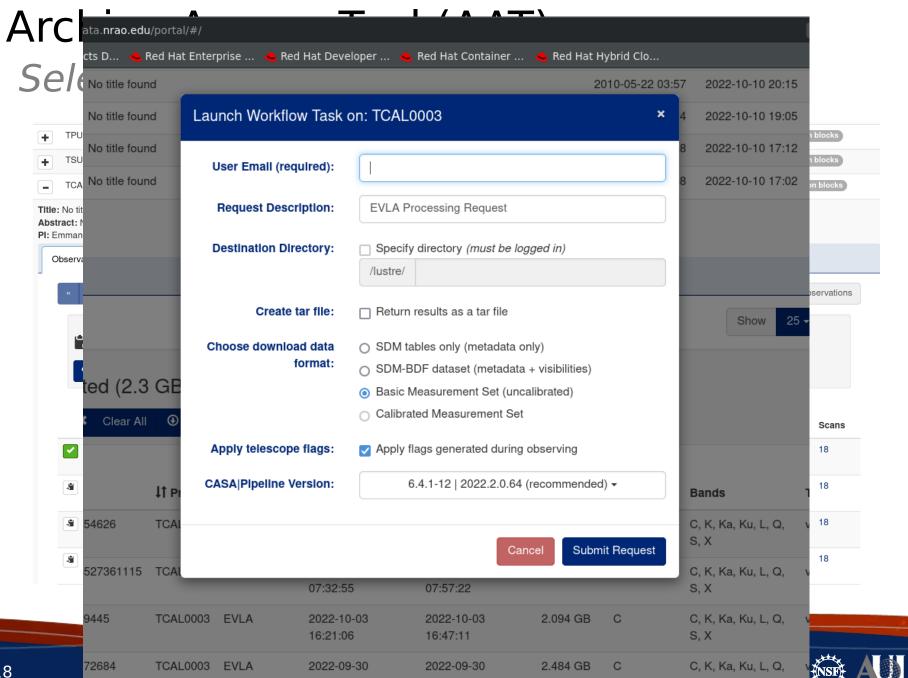

#### Scan list

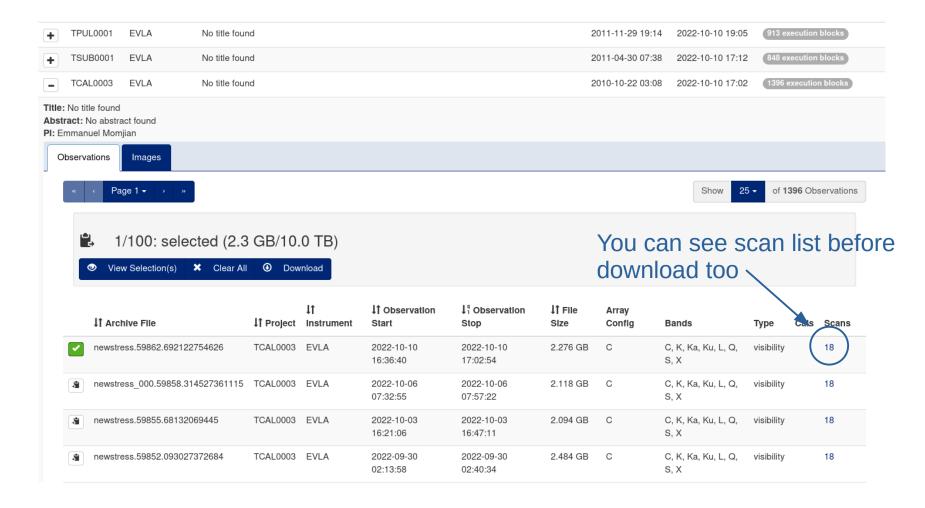

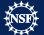

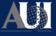

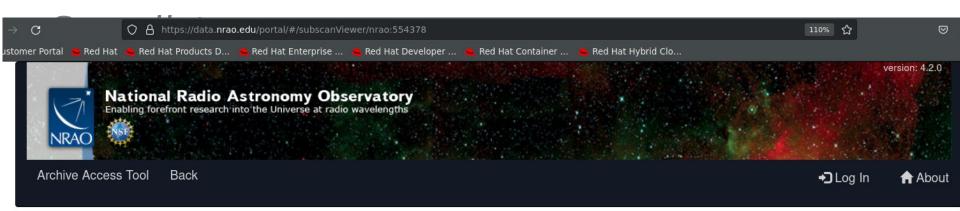

Request Data

#### Observation ID: newstress.59862.692122754626

Obs ID: newstress.59862.692122754626

Project Code: TCAL0003 Estimated Size: 2.276 GB

Obs Release Date: 2022-10-10T23:02:54.550Z

Data Product Type: visibility

Receiver Band: C, K, Ka, Ku, L, Q, S, X

Array Configuration: C

| <b>↓</b> ↑ RA | ↓↑ Dec        | ↓↑ Target Name | ↓↑ MIn Frequency | ↓↑ Max Frequency | ↓↑ Scan Intent                        | <b>↓↑</b> Polarizations | ↓↑ Temporal Res | ↓↑ Scan Duration |
|---------------|---------------|----------------|------------------|------------------|---------------------------------------|-------------------------|-----------------|------------------|
| 11h53m12.499s | 80°58'29.155" | 1153+8058      | 8.3320000 GHz    | 8.3320000 GHz    | ["CALIBRATE_PHASE","CALIBRATE_AMPLI"] | ["RR, RL, LR, LL"]      | 1.008           | 120 sec          |
| 11h53m12.499s | 80°58'29.155" | 1153+8058      | 8.3320000 GHz    | 8.3320000 GHz    | ["SYSTEM_CONFIGURATION"]              | ["RR, RL, LR, LL"]      | 1.023           | 45 sec           |
| 11h53m12.499s | 80°58'29.155" | 1153+8058      | 4.8320000 GHz    | 4.8320000 GHz    | ["CALIBRATE_PHASE","CALIBRATE_AMPLI"] | ["RR, RL, LR, LL"]      | 1.008           | 120 sec          |
| 11h53m12.499s | 80°58'29.155" | 1153+8058      | 4.8320000 GHz    | 4.8320000 GHz    | ["SYSTEM_CONFIGURATION"]              | ["RR, RL, LR, LL"]      | 1.023           | 45 sec           |
| 11h53m12.499s | 80°58'29.155" | 1153+8058      | 3.0200000 GHz    | 3.0200000 GHz    | ["CALIBRATE_PHASE","CALIBRATE_AMPLI"] | ["RR, RL, LR, LL"]      | 1.008           | 120 sec          |
| 11h53m12.499s | 80°58'29.155" | 1153+8058      | 1.3880000 GHz    | 1.3880000 GHz    | ["SYSTEM_CONFIGURATION"]              | ["RR, RL, LR, LL"]      | 1.004           | 149.55 sec       |
| 11h53m12.499s | 80°58'29.155" | 1153+8058      | 3.0200000 GHz    | 3.0200000 GHz    | ["SYSTEM_CONFIGURATION"]              | ["RR, RL, LR, LL"]      | 1.023           | 45 sec           |
| 11h53m12.499s | 80°58'29.155" | 1153+8058      | 1.3880000 GHz    | 1.3880000 GHz    | ["CALIBRATE_PHASE","CALIBRATE_AMPLI"] | ["RR, RL, LR, LL"]      | 1.008           | 120 sec          |

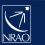

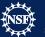

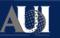

#### VLBA segments

|   | <b>↓↑</b> Project | 11 Instrument | Title                                              | <b>↓</b> ↑ First Obs | ↓¹ Last Obs      |                      |          |
|---|-------------------|---------------|----------------------------------------------------|----------------------|------------------|----------------------|----------|
| + | PPM2022           | VLBA          | No title found                                     | 2022-03-21 06:00     | 2022-09-27 11:53 | 5 execution blocks   |          |
| + | UC003             | VLBA          | No title found                                     | 2021-09-01 05:00     | 2022-09-27 05:59 | 304 execution blocks |          |
| - | BS298             | VLBA          | Exploring Post-merger SMBH Evolution with the VLBA | 2021-06-01 13:59     | 2022-09-27 02:38 | 116 execution blocks | <u> </u> |

Title: Exploring Post-merger SMBH Evolution with the VLBA

**Abstract:** We will continue a survey of six massive, major galaxy mergers, seeking signatures of the dual, binary, or recoiling SMBHs that should reside there. High-resolution VLBA observations of the remaining four targets will characterize the active emission history of the SMBHs and seek evidence of widely separated cores (at tens of parsec separations), and gravitational-wave searches with NANOGrav data will provide complementary searches for sub-parsec binary systems. With these two components, this program will represent a comprehensive probe of binary and active nucleus evolution within the final stages of major galaxy mergers, and will directly advance modern gravitational-wave astrophysics in the nanohertz gravitational waveband. Discoveries of dual, binary, coalescing, and recoiling SMBHs will raise our confidence in surveyable signatures that mark the presence of such systems, and will directly constrain the efficiency of binary evolution.

PI: Sarah Spolaor Legacy ID: BS298

Segments

Co-Authors: Peter Breiding, Joseph Lazio, Caitlin V

Images

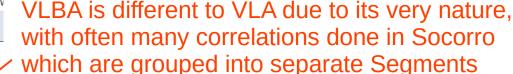

|            | · ago · | WillCira         | re grouped into         | separate s | eginents | 5. <b>55</b> 35g55 |
|------------|---------|------------------|-------------------------|------------|----------|--------------------|
|            | Segment | ↓↑ Segment Start | <b>↓</b> ↑ Segment Stop | File Size  | Bands    | Correlation Files  |
| <b>▼</b>   | BS298F2 | 2022-09-26 21:00 | 2022-09-27 02:38        | 8.320 GB   | S, X, C  | 2                  |
| <b>₽</b>   | BS298F1 | 2022-09-18 21:59 | 2022-09-19 03:46        | 8.263 GB   | S, X, C  | 2                  |
| <b>▼</b>   | BS298F0 | 2022-09-16 21:59 | 2022-09-17 03:38        | 8.352 GB   | S, X, C  | 2                  |
| <b>▼</b>   | BS298E9 | 2022-09-15 21:54 | 2022-09-16 01:16        | 6.474 GB   | S, X, C  | 2                  |
| ₩ 🖷        | BS298E8 | 2022-09-06 01:49 | 2022-09-06 04:45        | 6.626 GB   | S, X, C  | 2                  |
| <b>→</b> 🖺 | BS298E6 | 2022-09-05 01:59 | 2022-09-05 04:47        | 6.258 GB   | S, X, C  | 2                  |

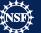

of 53 Seaments

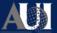

#### ALMA Products (briefly)

ALMA has used its own data repository: <a href="https://almascience.nrao.edu/aq/">https://almascience.nrao.edu/aq/</a> Roll-out to new integrated NRAO Archive is ongoing.

#### Screenshot of ALMA entries in new NRAO AAT (https://data.nrao.edu/):

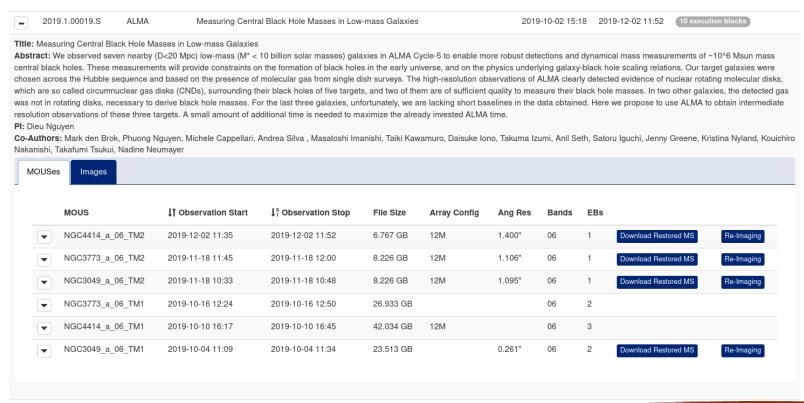

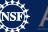

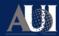

#### Current status: known issues and planned work

- SDM-BDF and MS of the same observations have to be requested separately.
- Only a single <u>calibrated</u> MS can be requested at any one time.
- Frequency-dependent FoV search is not yet supported
- Download requests are returned in a <u>nested directory</u>, with a sub-directory named exactly the same as what you asked for; you will have to go into that sub-directory to get to the requested file, e.g.

```
20B-099.sbXXX.ms/20B-099.sbXXX.ms/20B-099.sbXXX.ms
```

- Automated ways to get the data:
  - wget command → in place
  - Scripted access to the archive → VO TAP (Virtual Observatory Table Access Protocol) access standard to search the metadata, download not yet possible; see documentation here:
    - https://science.nrao.edu/srdp/scripted-access-to-the-nrao-archive

https://science.nrao.edu/observing/nrao-archive-tool-enhancements

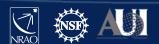

#### Feedback

If you have issues with the archive, please send us Helpdesk ticket under the VLA/VLBA Archive and Data Retrieval department. For ALMA related issues there is ALMA Data Products or a separate dedicated ALMA science helpdesk (https://help.almascience.org/).

We also do really welcome feedback on current data archive, including requests for features, for this please send us Helpdesk ticket under the AAT Feedback department (for any telescope).

Scientific Helpdesk https://help.nrao.edu/

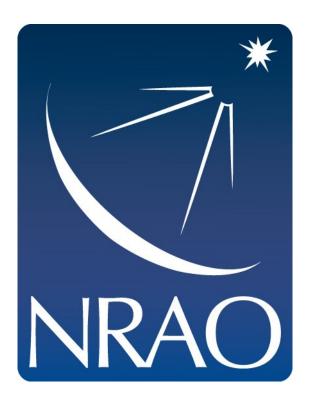

www.nrao.edu science.nrao.edu public.nrao.edu

The National Radio Astronomy Observatory is a facility of the National Science Foundation operated under cooperative agreement by Associated Universities, Inc.

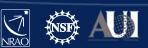